## Deep Neural Networks

#### • Software and Material for our last Lecture on Deep Neural Networks

- TensorFlow Presentation by Mona Piotter
- Partly the examples shown in the following are based on a tutorial at the  $3<sup>rd</sup>$  IML workshop 2019 at CERN by Yannik Rath
- We use the Python based Packages TensorFlow and Keras
- For the Installation of TensorFlow see the following [notes](https://www.physi.uni-heidelberg.de/~marks/root_datenanalyse/Folien/tensorflow_install_manual.pdf)

### • Deep learning

 - Part of a broader family of machine learning methods based on artificial neural networks that use multiple layers to progressively extract higher level features from raw input

#### • Deep neural network

- Network with an input layer, a hidden layer and an output layer
- Each layer performs specific types of sorting and ordering in a process that some refer to as "feature hierarchy"
- Deal with unlabeled or unstructured data
- Algorithms are called deep if the input data is passed through a series of nonlinearities or nonlinear transformations before it becomes output.

#### • Most Deep Learning frameworks are based on Python

 $\rightarrow$  TensorFlow and Keras are the most popular frameworks

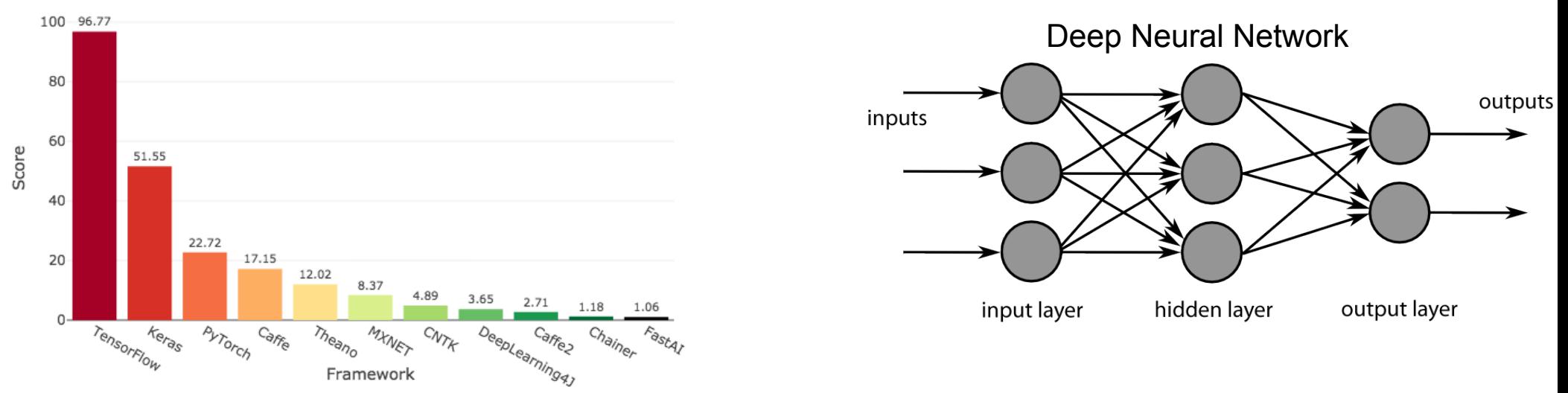

<https://towardsdatascience.com/deep-learning-framework-power-scores-2018-23607ddf297a>

### • Forward propagating perceptron

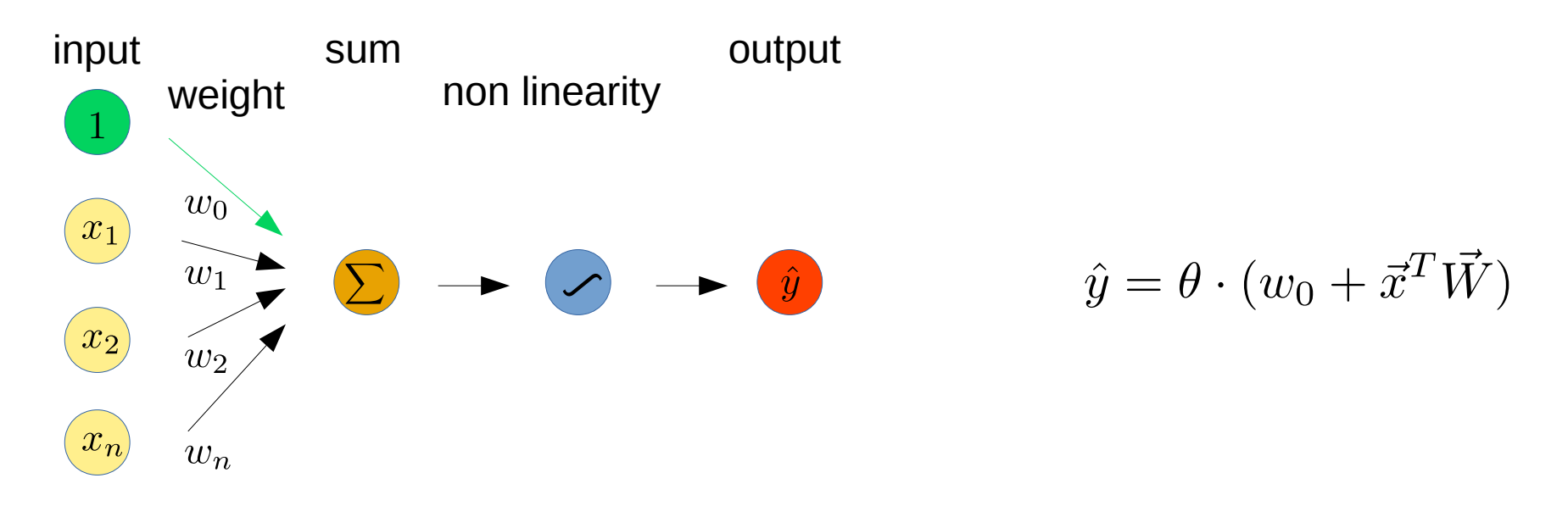

#### • Activation function

- Introduce non linearities into the network  $\rightarrow$  allows to approximate complex shapes

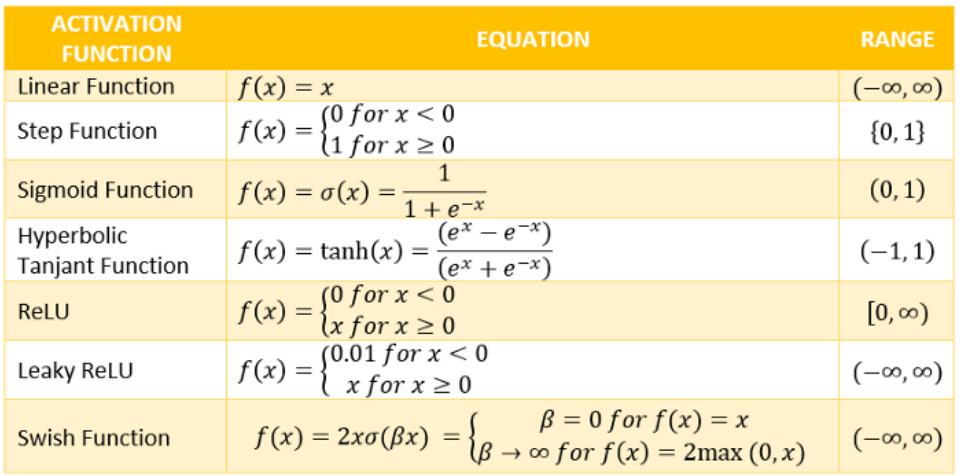

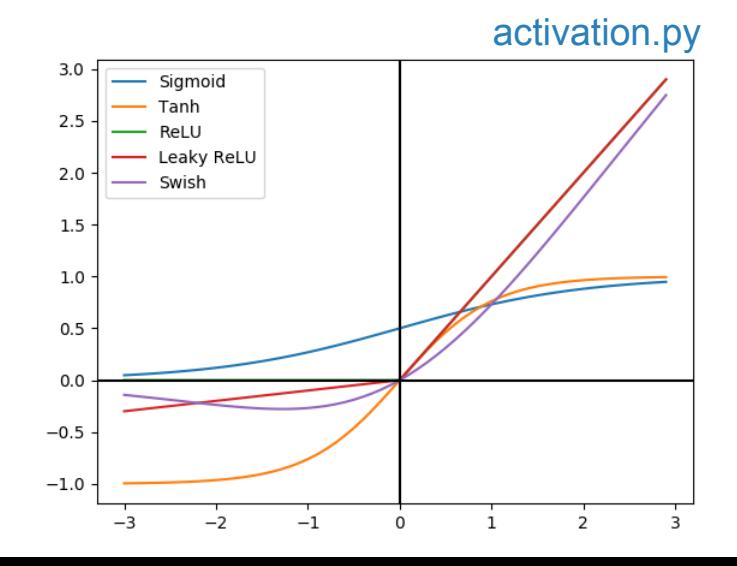

#### • Single layer neural network

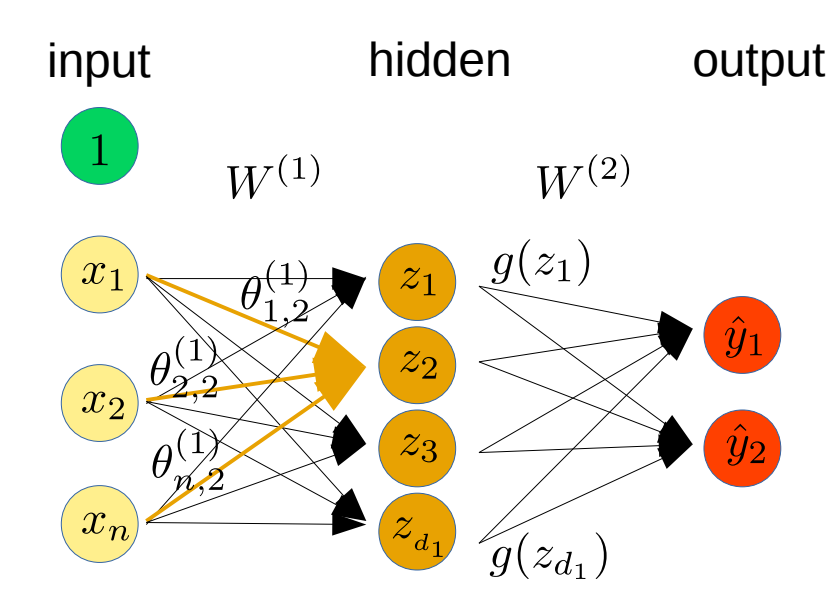

• Deep neural network

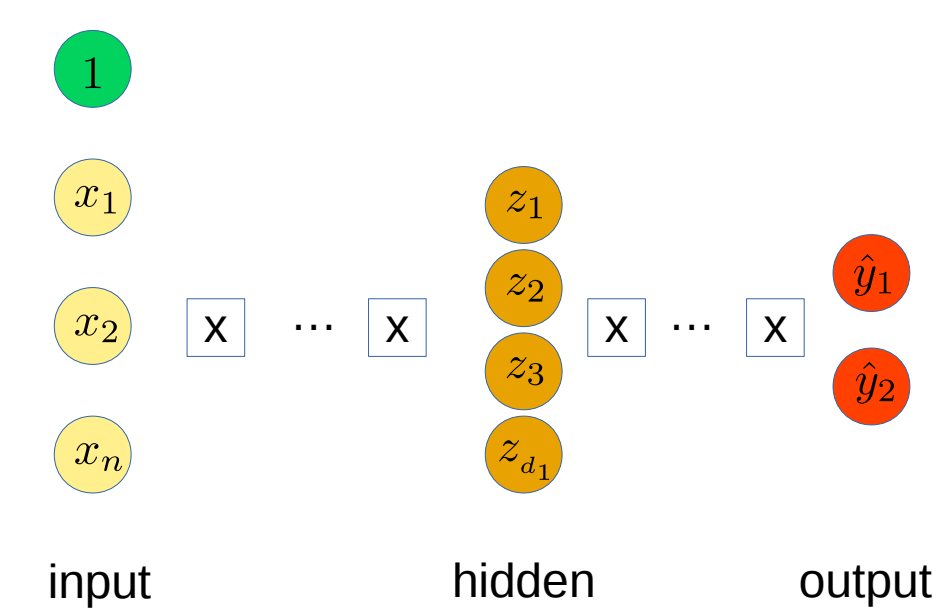

2<sup>nd</sup> element hidden layer 1 :  $z_2 = w_{0,2}^{(1)} + \sum_{j=1}^{n} x_j w_{j,2}^{(1)}$ 

i<sup>th</sup> output :

$$
\hat{y}_i = g(w_{0,2}^{(2)} + \sum_{j=1}^{d1} z_j w_{i,j}^{(2)})
$$

i<sup>th</sup> element hidden layer k:

$$
z_{k,i} = w_{0,i}^{(k)} + \sum_{j=1}^{d_{k-1}} g(z_{k-1,j}) w_{i,j}^{(k)}
$$

- Quantifying quality/success of a neural network
	- Compare predicted output with the true output  $\rightarrow$  loss function

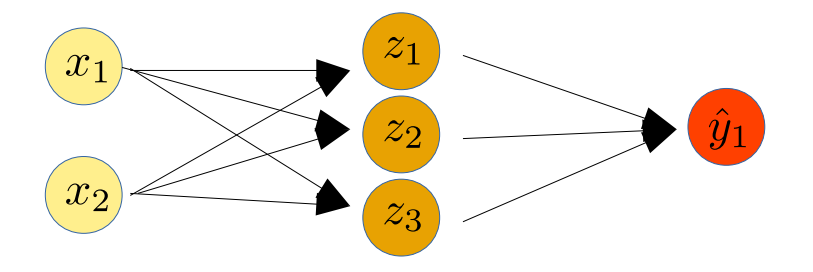

$$
\mathcal{L}(f(x^{(i)};W), y^{(i)})
$$
predicted true

- Emperical loss total loss over the entire dataset

$$
J(W) = \frac{1}{n} \sum_{i=1}^{n} \mathcal{L}(f(x^{(i)}; W), y^{(i)})
$$

- Cross entropy loss for models  
with output 
$$
\in [0, 1]
$$
  

$$
J(W) = \frac{1}{n} \sum_{i=1}^{n} y^{(i)} log(f(x^{(i)}; W)) + (1 - y^{(i)}) log(1 - f(x^{(i)}; W))
$$
  
true predicted true  
predicted

- Mean squared error loss for regression with continous real numbers

$$
J(W)=\frac{1}{n}\sum_{i=1}^n(y^{(i)}-f(x^{(i)};W)))^2
$$
 predicted

Test minimizer in python: [tutorial.py](https://www.physi.uni-heidelberg.de/~marks/root_datenanalyse/Beispiele/tutorial.py) [intro.py](https://www.physi.uni-heidelberg.de/~marks/root_datenanalyse/Beispiele/intro.py)

• Find the network weights such that the loss function is minimal

- Initialize weights randomly - Loop until convergence: compute update weights - return weights backpropagation

- derivative calculation with chain rule

• Find the network weights such that the loss function is minimal

$$
W_{min} = argmin_{w} J(W) = argmin_{n} \frac{1}{n} \sum_{i=1}^{n} \mathcal{L}(f(x^{(i)}; W), y^{(i)})
$$

- Initialize weights randomly
- Loop until convergence:

 $\frac{\partial J(W)}{\partial W}$  compute backpropagation update weights  $W \leftarrow W - \eta \cdot \frac{\partial J(W)}{\partial W}$ 

- 
- return weights
- derivative calculation with chain rule
- Example: Minimizer usage in **TensorFlow**

[linearRegression.py](https://www.physi.uni-heidelberg.de/~marks/root_datenanalyse/Beispiele/linearRegression.py)

l.<br>D

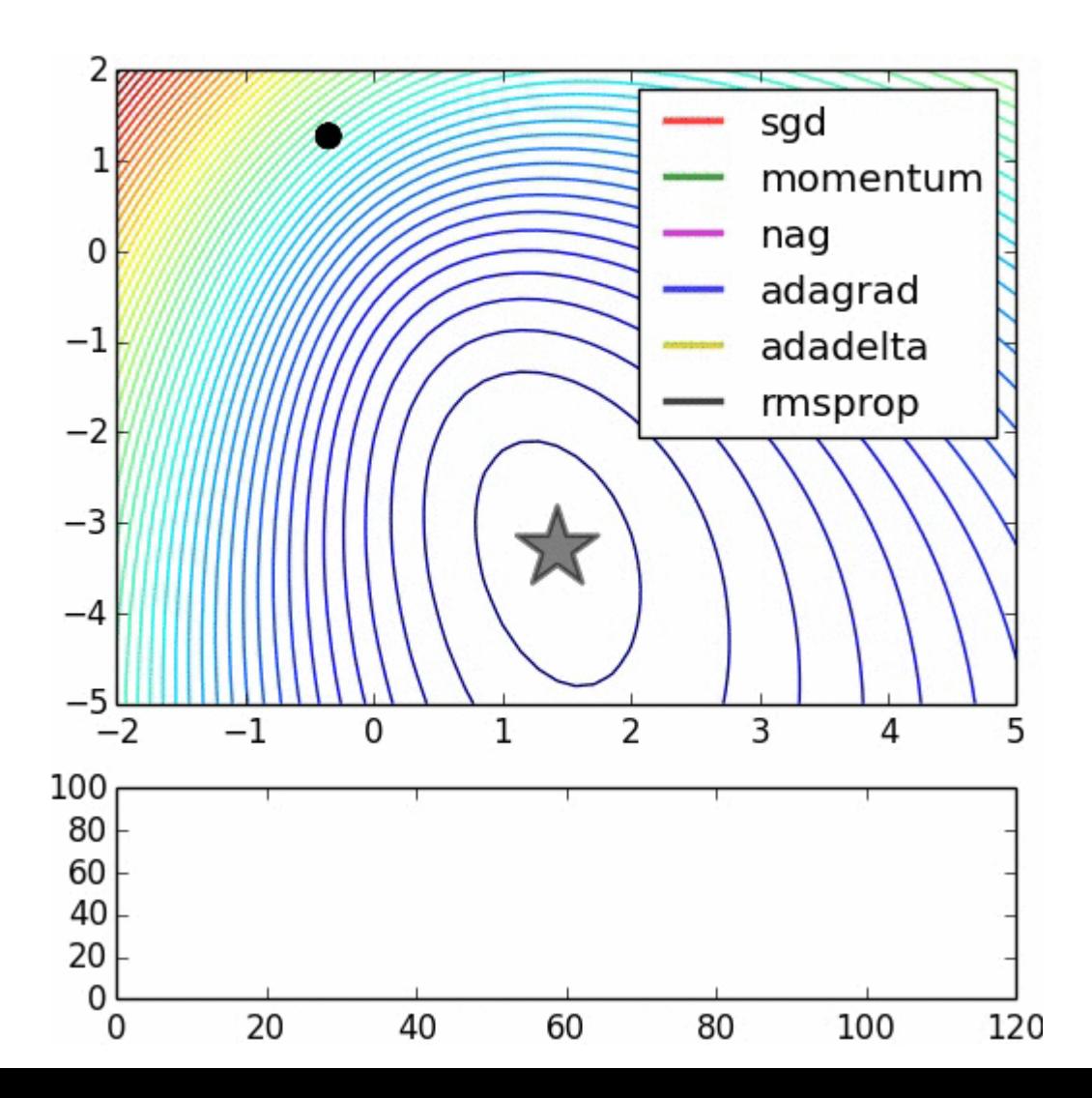

### • We need start values for the network

- Initialize randomly, a range of values is needed, suitable values depend on the details of the network, like layer size and activation functions
- In general:

var(input)  $\approx$  var(output) with var  $\approx$  2 / (N<sub>input nodes</sub> + N<sub>output nodes</sub>) draw from gaussian or uniform distributions within a range  $\pm\sqrt{3}var$ 

- Usually input range differs largely
	- transform to mean 0 and variance 1
	- perform decorrelation of input data

### • Simple example using TensorFlow

- Generate toy sample with 2 normalized gaussian distributions with mean (-1,-1) and (1,1)
- Each sample gets a label and then they are combined to a training set
- TensorFlow 's feature of datasets and iterators provides data handling
- The data is given to dataset by placeholder
- We define 1 hidden layer with ReLU activation
- The output layer uses softmax to get continuous values between [0,1]
- Use AdamOptimizer to find the minimum
- Use TensorFlow 's session concept to run the training loop
- Display classification results for sample points together with labeled data points

[tf\\_intro.py](https://www.physi.uni-heidelberg.de/~marks/root_datenanalyse/Beispiele/tf_intro.py)

### • Two extreme cases of training results

- If the model does not reflect the data content or the training is insufficient
	- $\rightarrow$  bad network performance
- If the model allows for to much complexity it learns features of the training data sample  $\rightarrow$  network can be applied to other samples (overtraining effect)

 test overtraining in our example by changing the number of nodes in the hidden layer of our example ( n hidden = 10  $\rightarrow$  n hidden = 100 )

• Another classification example is discussed in the TensorFlow tutorial using keras

[https://www.tensorflow.org/tutorials/keras/basic\\_classification](https://www.tensorflow.org/tutorials/keras/basic_classification)

- uses the Fashion MNIST dataset of Zalando, which contains 70,000 grayscale images in 10 categories each showing low resolution clothing pictures.
- 60k images are used for the classification training [classification.py](https://www.physi.uni-heidelberg.de/~marks/root_datenanalyse/Beispiele/classification.py)

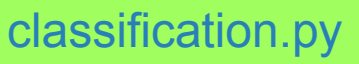

# Convolutional Neural Networks

### • Structure of a typical CNN used in image classification

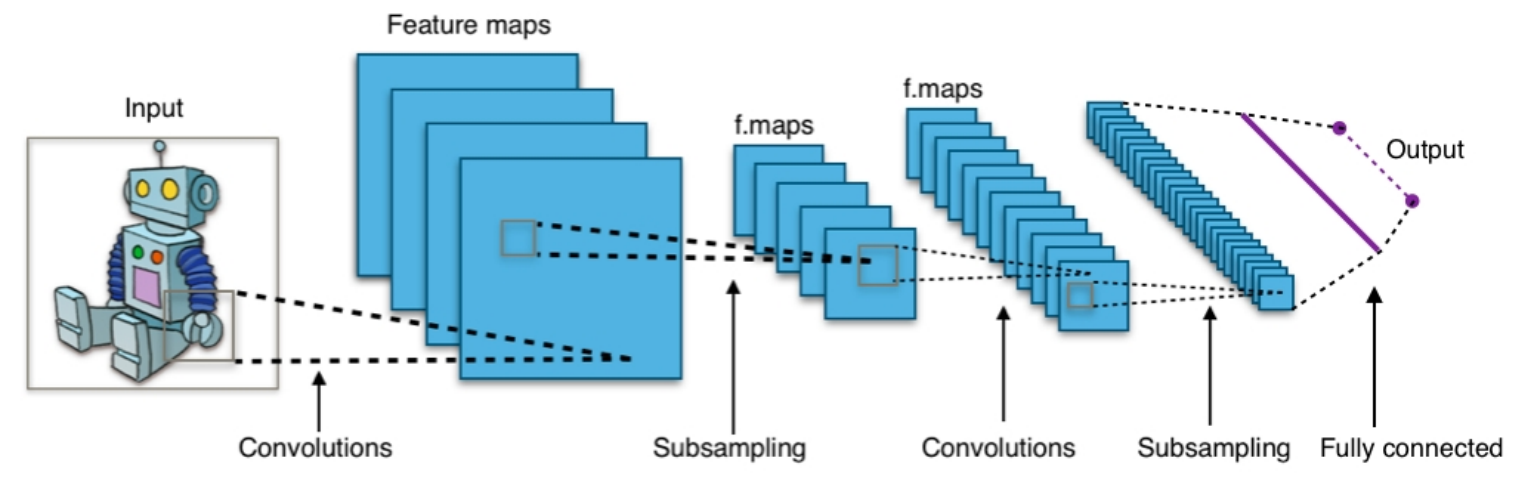

- Main idea is to extract particular localized features of data, eg. an image, using a filter mechanism
- 3 building blocks:
	- I) convolutional layer, define a weight matrix which extracts certain features of the image by scanning over the image. The weight matrix behaves like a filter. The weight matrix is determined by a loss function. Multiple convolutional layers extract with increasing depth more and more complex features
	- II) pooling layer, here several neighbouring pixel are pooled together by averaging or by taking their maximum in order the reduce information
	- III) output layer is a fully connected layer to generate an output equal to the number of classes we need. This needs a loss function which is then evaluated and determines the output conditions by backpropagation.

[top\\_tagging.py](https://www.physi.uni-heidelberg.de/~marks/root_datenanalyse/Beispiele/top_tagging.py)

### • As CNN example we use top tagging as discussed in the IML tutorial